# Pathport QUATTRO Manual

#### Front View

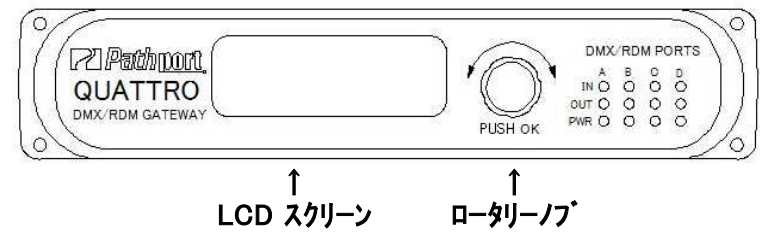

#### Rear View

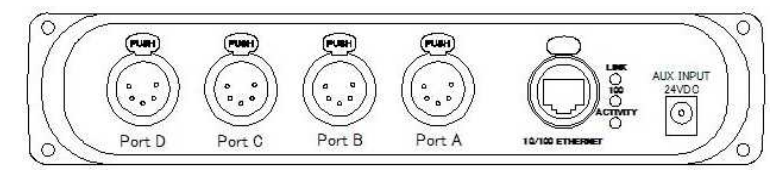

## LEDの表示について

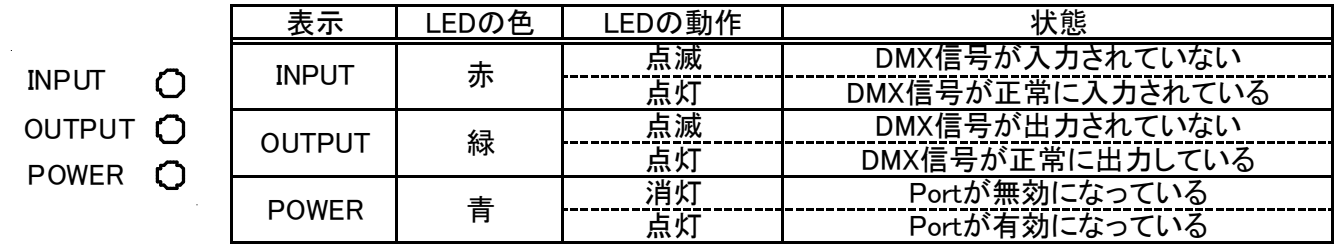

# LCDスクリーンの表示について

Nodeに関しての表示

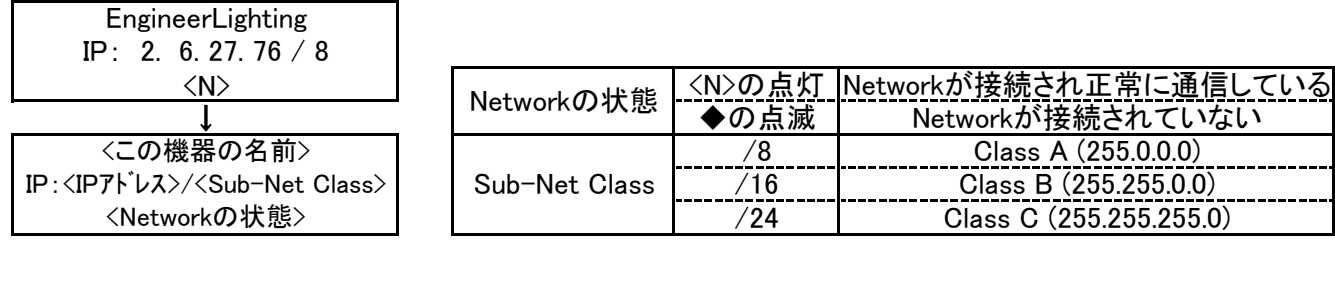

#### 各Portに関しての表示

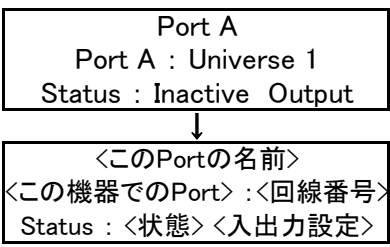

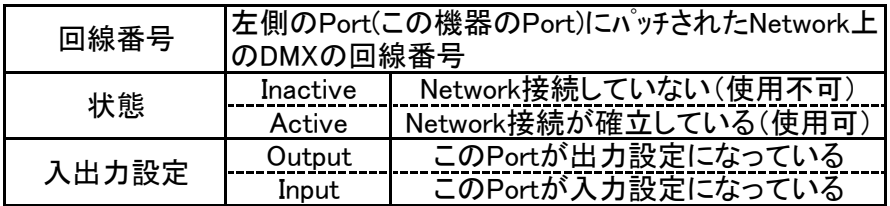

# 設定の変更について

ロータリーノブを回して値(もしくは項目)を変えてPush(Enter)で決定 上の階層に逃げるときは一番下の項目に<Back>があるのでPush(Enter)で上の階層に逃げる (この時、設定を変更していれば変更が保存される) ※IPアドレスの変更する場合、最後に[Disable Changes]と出てくるので保存したい時にはロータリーノブで [Save Changes]にしてやり、Push(Enter)で確定してやらなければならない

#### Nodeに関しての設定

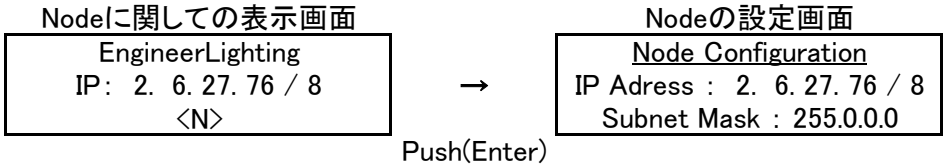

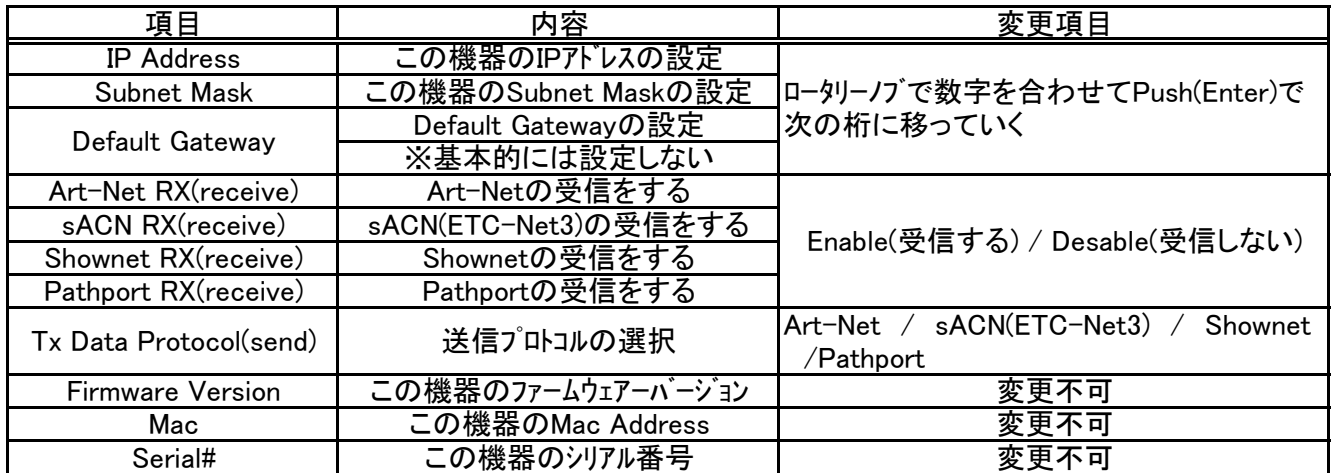

## 各Portに関しての設定

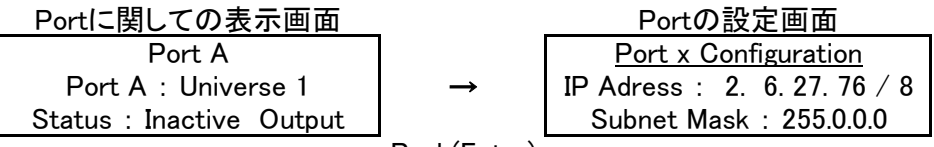

Push(Enter)

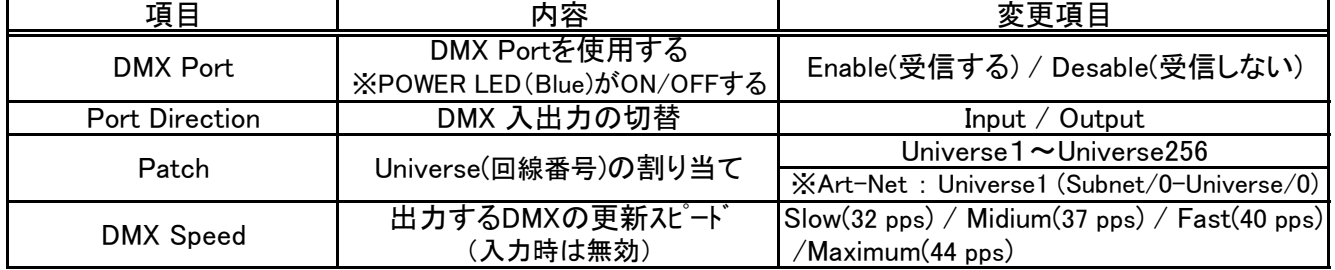

## 電源の入力について

本機のEherConはIEEE 802.3af Power-over-Ethernet(PoE)に対応しており、対応したEther Switchからの電源供給で 動作可能です。また、本体の外部DC入力コネクタより電源供給も可能です。(外部DC入力は18-60V/6Watts)